## **Подпрограммы**

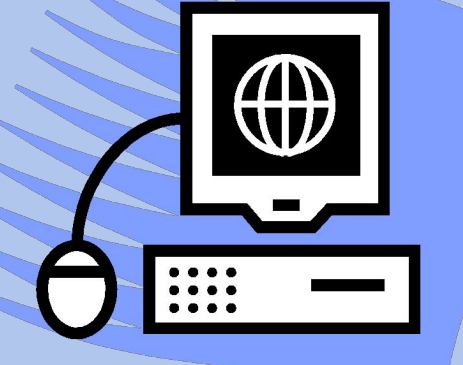

# **Дибиров Магомедшапи Дибиргаджиевич**

#### **Подпрограммы принцип модульности**

Подпрограммы – это «блоки», из которых собирается программа. Подпрограммы делятся на встроенные (стандартные) и пользовательские (определенные пользователем).

### **Преимущества принципа модульности языка программирования**:

- Многократное использование одного фрагмента программы;
- Маленький размер фрагмента подпрограммы.

## **Подпрограмма-процедура**

- Процедура вид подпрограмм, независимая именованная часть программы, которую можно вызывать по **имени** для выполнения определенных действий.
- Упоминание **имени** процедуры в тексте программы приводит к активизации процедуры и называется ее *вызовом.*
- По структуре **процедура** повторяет структуру программы и содержит почти все те же элементы, что и обычная программа.

## **Подпрограмма-процедура**

Структура подпрограммы: **Procedure** <*имя*> [ (*список*) ]; { *Раздел описания* } **Begin**

**End**;

**…**

(список) – список формальных параметров. **Формальные параметры** – переменные, описанные как параметры подпрограммы.

# **Переменные…**

Если результат работы процедуры возвращается через переменную, определенную как один из формальных переменных, то ее описанию предшествует зарезервированное слово **Var.**

Переменная, описанная в разделе описания самой программы, называется глобальной и может использоваться как внутри программы, так и внутри подпрограмм этой же программы.

Переменная, описанная в разделе описания подпрограммы, называется локальной и может использоваться только внутри этой подпрограммы и не может быть использована в основной программе.

#### **Пример:** составить программу нахождения суммы двух чисел.

```
Program Summa;
 Uses CRT;
   Procedure Summ(a, b:real; var c:real);
     begin
        c:=a+bend;
Var x, y, z : real;
Begin clrscr;
   write ('x, y : '); read (x, y);summ (x, y, z); write (z = ' , z:6:2);
   readkey
```
**End**.

# **Задание:**

• Составить программу для вычисления значения выражения *F*. Поиск значения оформить в виде процедуры.

$$
F = \frac{x^3 + 2x^2}{(x+y)^2 + 1}
$$

$$
F = \frac{1}{\frac{1}{x+y^2} + \frac{1}{x^2+y}}
$$

#### **Пример:** составить программу **Program** Funct1; **Uses** CRT; **Procedure** F1(a, b:real; **var** f:real); **begin**  $f:=(x*x*x+2*x*x)/(sqr(x+y)+1);$ **end**; **Var** x, y, f : real; **Begin** clrscr; write ('x, y : '); read (x, y); f1 (x, y, f); write ('f = ', f:6:2); readkey нахождения

#### **End**.

#### **Пример:** составить программу нахождения

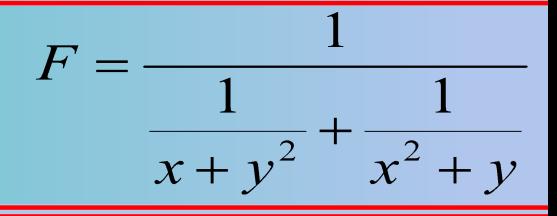

```
Program Funct2;
 Uses CRT;
   Procedure F2(a, b:real; var c:real);
      begin
         c:=1/(a+b);
      end;
Var x, y, f, x1, y1: real;
Begin clrscr;
   write ('x, y : '); read (x, y);f2(x,y*y,x1); f2(x*x, y, y1); f2(x1, y1, f);
   write(' F = ', F:7:2);
   readkey
```
**End**.

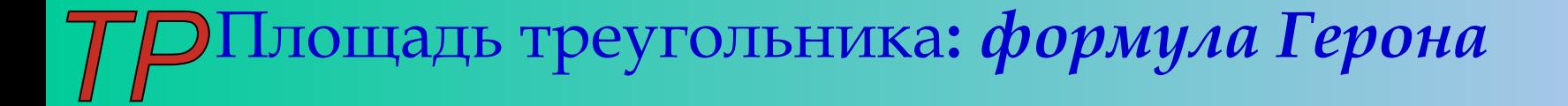

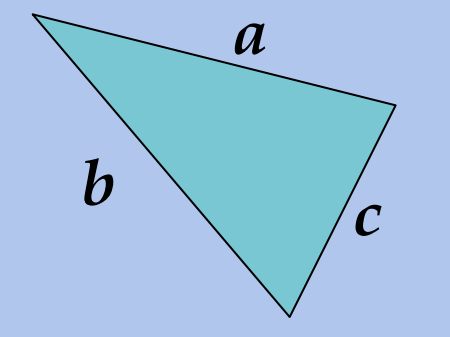

$$
s = \sqrt{p(p-a)(p-b)(p-c)}
$$

$$
p = \frac{a+b+c}{2}
$$

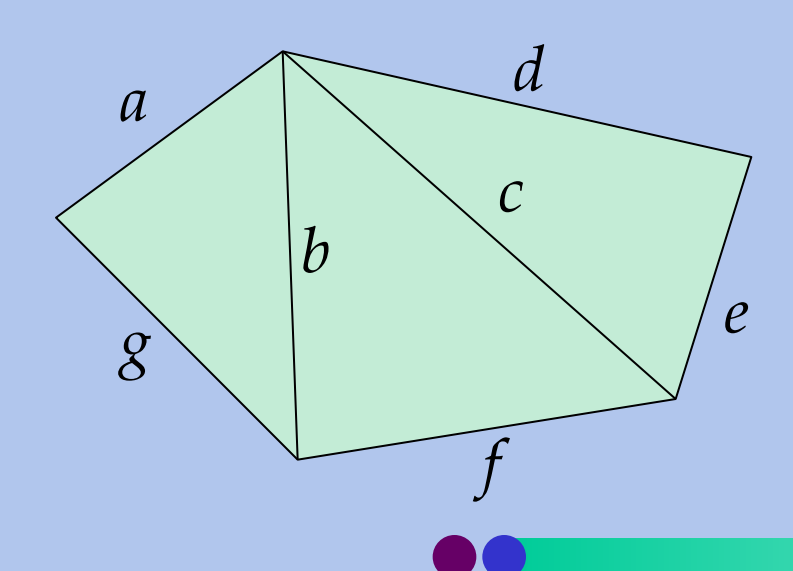

Задание: составить программу нахождения площади пятиугольника зная параметры *a, b, c, d, e, f, g.* Написать подпрограмму-процедуру для поиска площади составляющих пятиугольника.

Составить программу и описать в ней процедуру, задающую случайным образом, значение переменной.